## **Pressmeddelande**

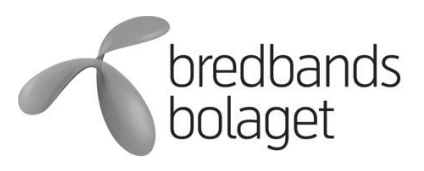

Stockholm, 27 december 2011

# **Tomten lämnar svenskarna i teknikkaos**

## **Bredbandsexperten har sammanställt en topplista på de vanligaste frågorna kring hemelektronik de får under julhelgerna, och ger sina tips på lösningar.**

När tomten lämnat stugan och klapparna är utdelade, är många svenskar en eller flera teknikprylar rikare. Surfplattor, smartphones, tv-apparater, digitalkameror, trådlösa routrar, med mera är populära klappar, men de ställer också krav på svenska familjers tekniska kompetens. Bredbandsexperten får många samtal efter julafton och de vanligaste frågorna är:

- 1) Hur gör jag för att kunna surfa trådlöst hemma?
- 2) Vad behövs för att kunna surfa med min smartphone/surfplatta?
- 3) Hur kollar jag på film lagligt i datorn/live streaming?
- 4) Hur kopplar jag datorn till TV:n?
- 5) Hur för jag över bilder och film från kameran till datorn?
- 6) Hur kopplar jag min iPhone eller iPad till TV:n?
- 7) Hur spelar jag musik från min smartphone i stereon hemma?
- 8) Min dator verkar gå långsamt. Vad kan jag göra åt det?
- 9) Hur skyddar man sitt trådlösa nätverk mot att någon annan kan surfa in på det?

## **Tips från Bredbandsexperten**

## **Hur gör jag för att kunna surfa trådlöst hemma?**

För att installera ett trådlöst nätverk behöver du en router och en dator med en trådlös nätverksenhet eller en surfplatta med WiFi. För att få så bra signal som möjligt ska du ställa routern avskilt från andra trådlösa enheter, exempelvis telefoner, och gärna ställa routern högt så att signalen får bra spridning. Placera inte routern på en mikrovågsugn, högtalare eller en tjock-tv eftersom de innehåller magnetfält som kan störa signalen. Tänk också på att det gör skillnad i signalstyrka beroende på väggarnas tjocklek och material.

## **Vad behövs för att kunna surfa med min smartphone/surfplatta?**

Antingen behöver du ett abonnemang som stödjer datatrafik via mobilnätet, eller så kopplar du upp dig via WiFi, som är en teknik för trådlösa nätverk. Själva funktionen finns redan i de flesta telefonerna och surfplattor, men hur du kopplar upp dig kan skilja. Vill du surfa via mobilnätet bör du kontakta en mobiloperatör för att ta reda på vilket abonnemang som är bäst för just dig eftersom särskilda trafikavgifter ibland tillkommer.

## **Hur kollar jag på film lagligt i datorn/live streaming?**

Voddler.com och Headweb.com är exempel på enkla och bra tjänster för att se film på nätet lagligt. Första gången behöver man registrera ett konto och därefter tittar man antingen på film med reklam före filmen eller så betalar man en engångssumma per film man vill se. Man kan koppla datorn till TV:n för att se filmen på en större skärm. De flesta nyare TV-apparater och datorer har en HDMI-kontakt. Då överförs både bild och ljud smidigt på samma gång via en HDMI-kabel (se nedan ang. koppla dator till TV/projektor).

## **Hur kopplar jag datorn till TV:n?**

Genom att koppla ihop datorn och TV:n kan du till exempel hyra film på internet och sedan

spela upp den på din TV. Då krävs att datorn har en S-VHS, HDMI, DVI eller VGA- utgång som är de vanligaste utgångarna på moderna tv-apparater. Allra bäst kvalitet får du med HDMI och DVI. Koppla ihop datorn och TV:n med en kabel som passar din utgång. Se till att du har installerat grafikkortets fullständiga paket och gör därefter inställningar i datorns grafikkort för att klona din bildskärm.

#### **Hur för jag över bilder och film från kameran till datorn?**

När man köper en kamera får man vanligtvis med en sladd som man bara kopplar in i datorn, ofta startas då automatiskt en guide som är internt lagrad i kameran – guiden berättar hur man ska göra för att föra över bilderna. Idag har de flesta kameror samma standard, micro-usb, som man kan använda för att ladda över bilderna. Använder du en sådan och kopplar in kameran till datorn kommer minnesenheten där bilderna är lagrade att dyka upp som en "flyttbar enhet". När du kopierar över bilderna till datorn så tänk på att ta säkerhetskopior på bilderna så du har dem kvar om datorn skulle krascha.

## **Hur kopplar jag min iPhone eller iPad till TV:n?**

Att använda sin iPad som digitalt fotoalbum blir vanligare och att koppla den till TV:n har blivit enklare än någonsin. Apple har utvecklat adaptrar som gör att du kan koppla in både telefon och surfplatta med en HDMI-kabel. Nu går det även att skicka ljud, filmer och foton tillsammans med relaterad metadata mellan enheter. Airplay är en teknik utvecklad av Apple för att skicka ljud och bild trådlöst till olika mottagare. Airplay och trådlös spegling är fortfarande en relativt ny teknik och kräver en kompatibel enhet (AppleTV, Boxee Box etc.) kopplad till din TV.

#### **Hur spelar jag musik från min smartphone i stereon hemma?**

Många har numera sin musiksamling i mobilen och det har blivit den självklara musikkällan när vi är på språng. Självklart vill man ju även kunna spela upp musiken på stereon hemma. Ett enkelt alternativ är att koppla en kabel via hörlursutgången på telefonen till stereoanläggningens matchande ingång för att spela upp sin musik. Vill man få mer frihet och slippa kablar kan man koppla mobilen trådlöst till sin musikanläggning. Det gör man enklast genom att strömma musik med hjälp av bluetooth. För att koppla din smartphone till stereon behöver du en bluetooth-adapter eller en musikanläggning utrustad med bluetooth. Det finns massor av olika lösningar och prisklasser hos teknikhandlare. Apple har även lanserat en Wifi-lösning, Airplay, som ger trådlös överföring mellan olika enheter.

## **Min dator verkar gå långsamt. Vad kan jag göra åt det?**

Vissa program och spel är tunga att köra och gör att din dator känns långsam, ju fler program du har igång, desto långsammare går den. Man kan använda Windows inbyggda aktivitetshanterare för att se vilka program och processer (bakgrundsprogram) som startats och förbrukar datorns resurser, en lösning kan vara att stänga eller avinstallera de program du inte använder, ett annat alternativ kan vara att köpa mer RAM-minne (arbetsminne). Vissa spel kräver ibland mer avancerade systemuppgraderingar där man helst tar hjälp av ett servicecenter eller datorverkstad om man själv saknar kunskapen. Ibland kan antivirusprogram eller andra viktiga systemkomponenter vara problemet, då lösningen innebär att man måste justera säkerhetsnivån eller slopa vissa grundläggande funktioner, naturligtvis kan detta innebära att skyddsnivån försämras och känner man sig osäker bör man kontakta erfaren systemtekniker. Värt att tänka på är att det kan vara virus eller trojaner som påverkar datorns hastighet.

## **Hur skyddar man sitt trådlösa nätverk mot att någon annan kan surfa in på det?**

Lösenordsskydd av typen WPA är ett krav. Om du kan, väljer du WPA2-PSK vilket är ett utmärkt skydd som hindrar obehöriga att utnyttja ditt trådlösa nätverk. Det är också viktigt att försöka använda ett svårgissat och därmed säkert lösenord. För ytterligare skydd kan du välja att bara tillåta specifika enheter (t.ex. datorer) på det trådlösa nätverket. Varje enhet har en unik adress, kallad MAC-adress, lägger du in adresserna för de datorerna du har

hemma så är det bara dem som har möjlighet att ansluta. Något de flesta glömmer är att ändra lösenordet för inställningssidan på den trådlösa routern, här kan alla ändra inställningarna för säkerhet och det är därför bra att sätta ett säkert lösenord även här. Kom även ihåg att uppdatera din brandvägg och antiviruslösning för att garantera att du surfar säkert och inte drabbas av virus.

#### **Om Bredbandsexperten**

Bredbandsexperten är en support som är öppen för alla, dit du kan ringa för att få hjälp med sådant som rör datorer och tillbehör. Tjänsten kostar 19 kronor per minut med ett maxpris på 285 kr/ärende och halvtimma, samt lokal samtalstaxa*.* Du betalar bara för ditt ärende om Bredbandsexperten löser ditt problem eller ger information som leder till lösning av ditt problem*.* Är du kund hos Bredbandsbolaget och behöver hjälp med dina tjänster, ring den kostnadsfria supporten på 0770-777 000.

**För mer information, kontakta: Presstjänsten, Bredbandsbolaget: 08-4100 7555,** press@bredband.com

#### **Om Bredbandsbolaget**

*Bredbandsbolaget erbjuder bredband med höga hastigheter för Internetaccess, telefoni, digital-tv och andra tjänster. Företaget har fler än 475 000 privat- och företagskunder och ett nät som omfattar två miljoner svenska hushåll på över 70 orter. Bredbandsbolaget är också en av Sveriges största leverantörer av bredbandstelefoni med fler än 200 000 anslutna hushåll. Bredbandsbolaget är en del av Telenor, Sveriges ledande helhetsleverantör av kommunikationstjänster, såsom mobil och fast telefoni samt datatjänster.*